# **AutoCAD Crack Con codigo de licencia Descargar [2022]**

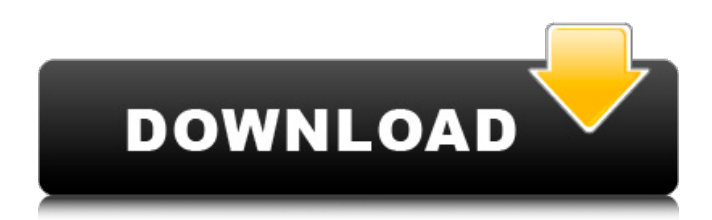

#### **AutoCAD Crack + Activacion Gratis PC/Windows [Actualizado] 2022**

El primer AutoCAD no era una solución todo en uno; ofrecía una serie de módulos y herramientas. La mayoría de las herramientas y utilidades finalmente se consolidaron en AutoCAD 2011. Al agregar módulos adicionales y la capacidad de actualizar y cargar archivos, la aplicación se ha convertido en un sistema CAD completo. AutoCAD está diseñado para usarse con el kit de herramientas Graphics G1 o, opcionalmente, para usarse con el sistema operativo Windows. AutoCAD utiliza el concepto de proyecto, que es similar a una hoja de dibujo. Hay dos formas del proyecto: La planta y la sección. El área de dibujo se puede dividir en una serie de planos de trabajo, lo que es análogo a la forma en que se utilizan los planos x, y y z en las aplicaciones 3D. La forma en planta y la sección se dibujan como objetos bidimensionales (2D), que se pueden girar en cualquier dirección, mover y escalar. La interfaz de usuario de AutoCAD es muy similar a la de otros productos de Autodesk. El menú de cinta contiene tres pestañas: Inicio, Preferencias y Configuración. La pestaña Inicio ofrece al usuario una selección de varias herramientas y funciones. Se puede acceder a la pestaña Funciones a través de la pestaña Inicio seleccionándola y haciendo clic en Lista de funciones. La pestaña Preferencias contiene más de dos docenas de parámetros, que se pueden configurar a través del cuadro de diálogo Propiedades rápidas. Los ajustes se guardan en el archivo del proyecto y se transferirán a los proyectos recién creados. La pestaña Configuración permite al usuario realizar cambios en los valores predeterminados. Cómo instalar y usar Autodesk AutoCAD Autodesk AutoCAD es un software de diseño de gráficos que forma parte de la cartera de productos de Autodesk. El producto está disponible en varias ediciones diferentes: AutoCAD LT: gratuito para uso no comercial. AutoCAD 2017: la versión completa de AutoCAD con un máximo de 50 000 curvas de nivel. AutoCAD LT 2017: la edición LT de AutoCAD 2017 para Windows y macOS. AutoCAD LT 2017: la edición LT de AutoCAD 2017 para Linux. AutoCAD Architecture: el paquete de diseño arquitectónico, que incluye AutoCAD, PlanCenter y LayOut. AutoCAD LT Architecture: el paquete arquitectónico para la edición LT. AutoCAD LT 2017 Architecture: el paquete arquitectónico para la edición LT. AutoCAD 2017 Arquitectura - el completo-

#### **AutoCAD Crack+ Con Keygen completo Descarga gratis**

Referencias enlaces externos Compatibilidad con la aplicación web de AutoCAD Categoría:Autodesk Categoría: Elementos de la interfaz gráfica de usuario Categoría:Bibliotecas de C++ Categoría:Software C++ Categoría:Herramientas de programación de MacOSQ: Cómo acceder al servidor desde Remote Desktop Connection ¿Es posible acceder a mi computadora desde una computadora remota? Quiero acceder a mi computadora, que está en una red, y hacer algunas modificaciones, luego guardarlas en la red. ¿Es posible? A: Querrá utilizar un servidor web para servir los contenidos de sus páginas web. Esto es fácil de configurar, una vez que sepa cómo hacerlo. También deberá tener cuidado para asegurarse de que todos los visitantes puedan iniciar sesión (es decir, utilizando un proxy ssh). P: ¿Cómo completo esta tabla con las características activas e inactivas? Estoy tratando de llenar una tabla con el nombre de las funciones activas e inactivas. Mi código actual completa las funciones activas, pero las inactivas no. Tengo todas las funciones excepto las inactivas seleccionadas y el campo correspondiente está lleno. Estoy llenando la tabla usando PowerShell Importar módulo PSWorkshop \$Etiqueta = "Nombre de la función" \$Inactivo = "Inactivo" \$Activo = "Activo" \$Tablas = @() \$Carpeta =

"C:\Usuarios\XXXXXX\Documentos\GitHub\psworkshop\Core\Feature1" \$Carpeta | Get-ChildItem -Recurse -Incluir \* -Excluir \*.nupkg -Archivo Foreach (\$Archivo en \$Carpeta) { \$Docs = Get-ChildItem -Path \$File.FullName foreach (\$Documento en \$Docs) { \$Tables += New-Object -TypeName PSCustomObject -Property @{ "Etiqueta" = \$Etiqueta "Documento" = \$Archivo.Nombre "Carpeta" = \$Carpeta "Inactivo" = \$Inactivo "Activo" = \$Activo } } } \$Tablas | seleccione -Etiqueta de propiedad, Documento, Carpeta, Activo, Inactivo | Exportar-Csv C:\ 27c346ba05

## **AutoCAD Licencia Keygen 2022 [Nuevo]**

USS Surry (YTB-686) El USS Surry (YTB-686/YNBL-686/YTB-686), fue depositado el 2 de noviembre de 1943 en Camden, Nueva Jersey, por Bell & Zoller Shipbuilding Co. Inc. como YTB-686; lanzado el 24 de septiembre de 1944, patrocinado por la Sra. MM Sumner; y puesto en servicio el 12 de diciembre de 1944. Segunda Guerra Mundial Asignado al 4º Distrito Naval, Surry fue el primero de tres remolcadores de bahía construidos para la Armada de los Estados Unidos como barcos con una designación de casco en "y". YTB-686 se utilizó para trabajos en puertos costeros. Renombrado como YNBL-686 el 18 de enero de 1949, Surry fue depositado en la Flota de Reserva de la Defensa Nacional en Olympia, Washington, el 29 de mayo de 1956. Fue vendido como chatarra el 29 de enero de 1957. Referencias NavSource Online: Archivo de fotos de barcos de servicio: YTB-686 ex USS Surry (YNBL-686) / YTB-686 ex USS Surry (YTB-686) Categoría: Barcos construidos en Camden, Nueva Jersey Categoría:Barcos de 1944 Categoría:Remolcadores de la Marina de los Estados Unidos Categoría: Buques relacionados con Carolina del Sur de la Armada de los Estados Unidos Categoría: Buques de la Flota de Reserva de la Defensa NacionalEstudio inmunohistoquímico de la hipófisis en deficiencia de dihidropirimidina deshidrogenasa. La dihidropirimidina deshidrogenasa (DPD) es una enzima involucrada en el catabolismo de la pirimidina y los estudios inmunohistoquímicos y de inmunotransferencia han demostrado la presencia de DPD en los lóbulos anterior e intermedio de la glándula pituitaria de rata. Ningún estudio previo ha examinado la hipófisis en pacientes con deficiencia de dihidropirimidina deshidrogenasa (DPD), un trastorno autosómico recesivo del metabolismo del folato. Aquí, examinamos las glándulas pituitarias en cuatro pacientes con deficiencia de DPD y las comparamos con los controles. Utilizamos un anticuerpo monoclonal (E1D8) que es específico para DPD. En la hipófisis anterior, el tejido de control mostró un patrón lineal de tinción tanto en las células foliculares como en las células de la pars distalis. En la deficiencia de DPD, la tinción era difusa y parecía ocurrir más intensamente en las células foliculares de la hipófisis anterior.En la hipófisis intermedia, la tinción fue más variable y se

### **?Que hay de nuevo en el AutoCAD?**

Selección automática de traducciones locales a globales: La traducción de local a global le permite usar un idioma local (nacional) o global (internacional) dentro de AutoCAD mientras conserva la capacidad de ver y editar el dibujo en el idioma nativo. (vídeo: 1:15 min.) Nombres de objetos generados automáticamente: Nombre sus líneas, superficies y círculos automáticamente para que pueda encontrarlos rápidamente en su dibujo. Los nombres generados automáticamente brindan una forma más intuitiva y natural de interactuar con AutoCAD para usuarios de cualquier idioma o nivel de experiencia con AutoCAD. (vídeo: 1:05 min.) Nombres de objetos generados automáticamente con traducciones locales a globales: La capacidad de nombrar automáticamente sus líneas, superficies y círculos, o partes de su dibujo en un idioma u otro, con la capacidad de cambiar entre traducciones locales o globales dentro de AutoCAD. (vídeo: 1:15 min.) Filete: Dé fácilmente a sus bordes un aspecto redondeado y agregue masa a las curvas o splines. (vídeo: 2:20 min.) Filete y Bézier: Controle fácilmente el radio de empalme y cree curvas y splines más exactas. (vídeo: 2:20 min.) Paletas de colores personalizables: Cree sus propias paletas de colores en las que aplicar sus colores personalizados a los objetos. Seleccione fácilmente el color que desea aplicar a su objeto o incluso puede seleccionar colores de una paleta de colores, lo que le permite crear y aplicar rápidamente numerosos colores. (vídeo: 1:30 min.) Paletas de colores personalizables con traducciones locales a globales: Seleccione fácilmente el color que desea aplicar a su objeto o incluso puede seleccionar colores de una paleta de colores. Utilice la capacidad de traducir entre idiomas locales y globales dentro de AutoCAD. (vídeo: 1:40 min.) Rellene fácilmente polígonos: Rellene las caras de los polígonos con colores predefinidos o personalizados. (vídeo: 1:15 min.) Agregue fácilmente un color personalizado a cualquier objeto: Colorea cualquier objeto en cualquier momento con un simple clic o escribe un color, ya sea desde la paleta de colores o desde el cuadro de diálogo RGB (rojo-verde-azul). (vídeo: 1:30 min.) Bordes redondeados automáticos: Esquinas redondeadas en 2D y 3

## **Requisitos del sistema For AutoCAD:**

Una tarjeta gráfica con al menos 1GB de RAM Un procesador de doble núcleo o superior DirectX 11 o superior Un puerto USB La primera vez que juegues Cyberpunk 2077, el juego te costará \$79.99. Sin embargo, después de instalar el juego, puede pagar tan solo \$ 20 para obtener una banda sonora y un CD gratuitos que puede descargar y conservar para siempre. Cyberpunk 2077 requiere una conexión constante a Internet. Si no está conectado, el juego tardará mucho más en cargarse y será más difícil

Enlaces relacionados:

<https://cookforgood.com/wp-content/uploads/2022/06/AutoCAD-8.pdf> <http://www.trabajosfacilespr.com/autodesk-autocad-crack-vida-util-codigo-de-activacion-x64-marzo-2022/> <https://www.iisj.net/en/system/files/webform/autocad.pdf> [https://www.spasvseyarusi.ru/advert/autodesk-autocad-crack-codigo-de-licencia-y-keygen-descargar-3264bit](https://www.spasvseyarusi.ru/advert/autodesk-autocad-crack-codigo-de-licencia-y-keygen-descargar-3264bit-actualizado-2022/)[actualizado-2022/](https://www.spasvseyarusi.ru/advert/autodesk-autocad-crack-codigo-de-licencia-y-keygen-descargar-3264bit-actualizado-2022/) [https://www.cameraitacina.com/en/system/files/webform/feedback/autocad\\_81.pdf](https://www.cameraitacina.com/en/system/files/webform/feedback/autocad_81.pdf) <https://cucinino.de/wp-content/uploads/AutoCAD-60.pdf> <https://mohamedshamoon.com/wp-content/uploads/2022/06/AutoCAD.pdf> <https://premierfitnessstore.com/wp-content/uploads/2022/06/lemuval.pdf> <https://burmarauto.com/autodesk-autocad-crack-gratis-finales-de-2022/> <https://demoforextrading.com/autodesk-autocad-21-0-crack-parche-con-clave-de-serie/> <http://rsglobalconsultant.com/autocad-gratis-mas-reciente/> <https://eladhatatlan.hu/advert/autocad-19-1-ultimo-2022/> <https://www.techclipse.com/autocad-20-0-crack-codigo-de-registro-descargar-mac-win-mas-reciente-2022/> [https://ictlife.vn/upload/files/2022/06/Zl4Eb9wDCjNoT9GrhSGS\\_29\\_b36f165ec4824cc89ea8684af118a136\\_file.](https://ictlife.vn/upload/files/2022/06/Zl4Eb9wDCjNoT9GrhSGS_29_b36f165ec4824cc89ea8684af118a136_file.pdf) [pdf](https://ictlife.vn/upload/files/2022/06/Zl4Eb9wDCjNoT9GrhSGS_29_b36f165ec4824cc89ea8684af118a136_file.pdf) <https://www.mountainjobs.com/wp-content/uploads/2022/06/hylter.pdf> <https://www.tailormade-logistics.com/sites/default/files/webform/bentwhoo927.pdf> <https://resistanceschool.info/autocad-descargar-for-pc-2022-nuevo/> <http://gjurmet.com/en/autocad-24-1-for-windows-ultimo-2022/> [https://mandarinrecruitment.com/system/files/webform/autocad\\_64.pdf](https://mandarinrecruitment.com/system/files/webform/autocad_64.pdf) <https://egypt-aquarium.com/advert/autocad-24-1-descargar-3264bit-abril-2022/>